#### CSE 442 - Data Visualization

# Visual Encoding Design

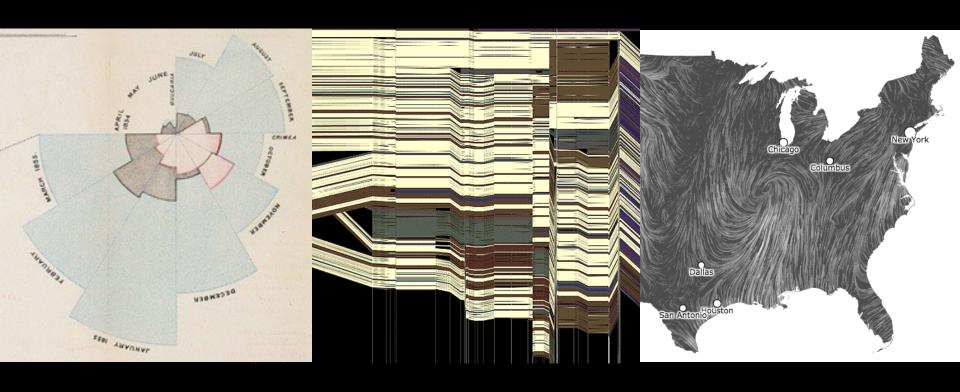

Jeffrey Heer University of Washington

# A Design Space of Visual Encodings

## Mapping Data to Visual Variables

Assign data fields (e.g., with N, O, O types) to **visual channels** (x, y, color, shape, size, ...) for a chosen **graphical mark** type (point, bar, line, ...).

Additional concerns include choosing appropriate **encoding parameters** (*log scale, sorting,* ...) and **data transformations** (*bin, group, aggregate,* ...).

These options define a large combinatorial space, containing both useful and questionable charts!

## 1D: Nominal

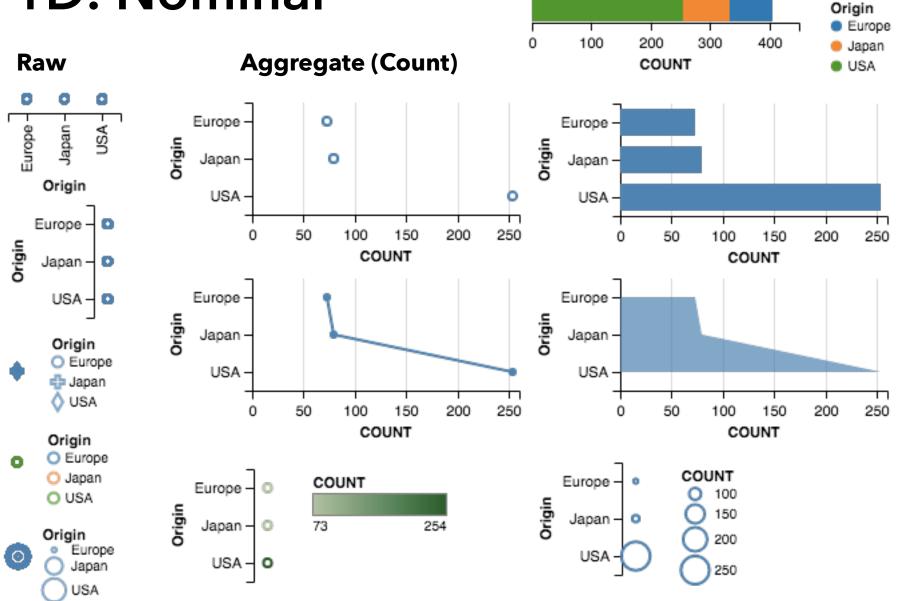

## Expressive?

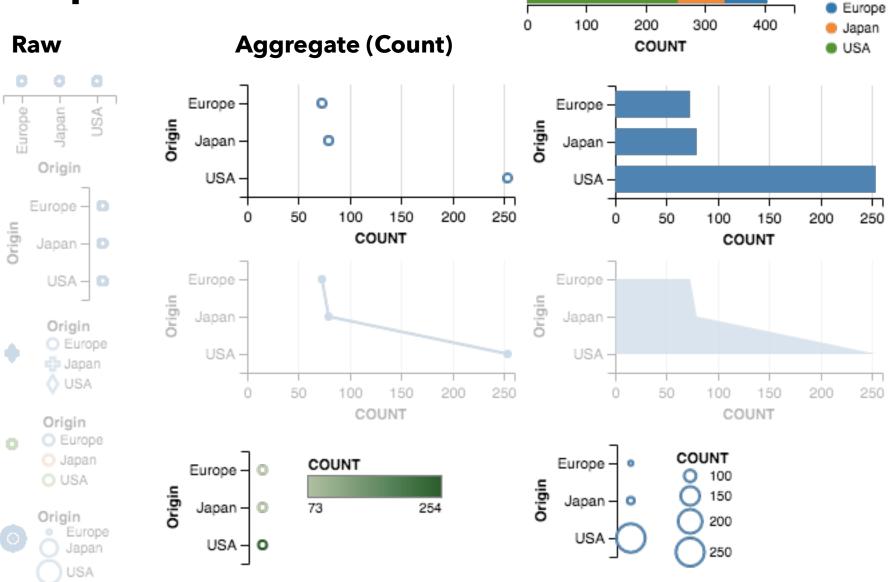

Origin

## 1D: Quantitative

#### Raw

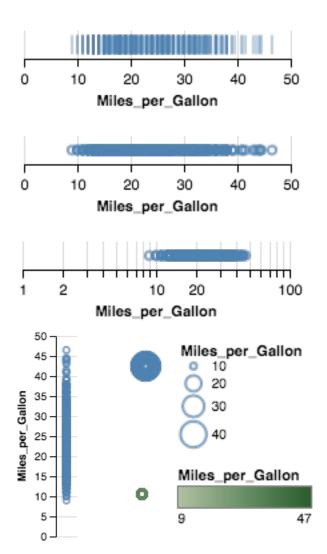

#### **Aggregate (Count)**

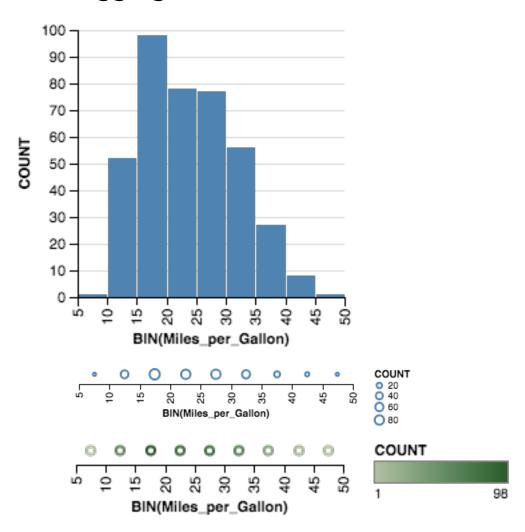

## Expressive?

#### Raw

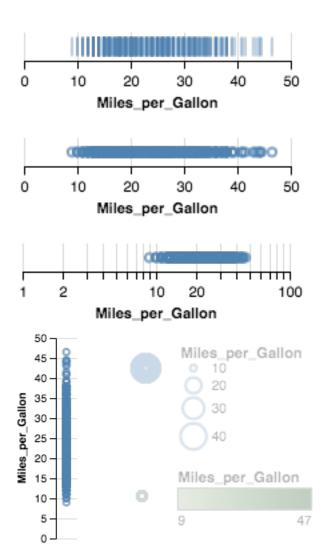

#### **Aggregate (Count)**

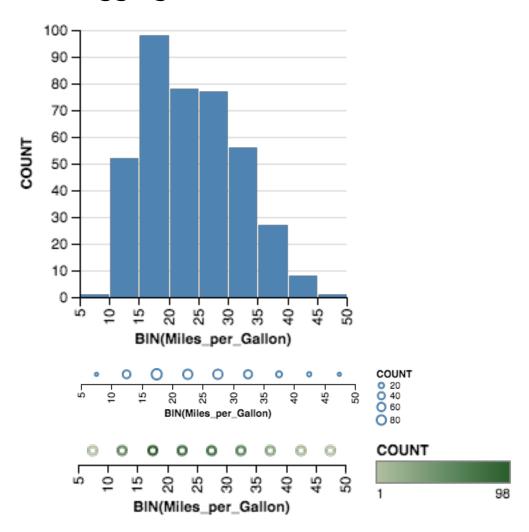

#### **Raw (with Layout Algorithm)**

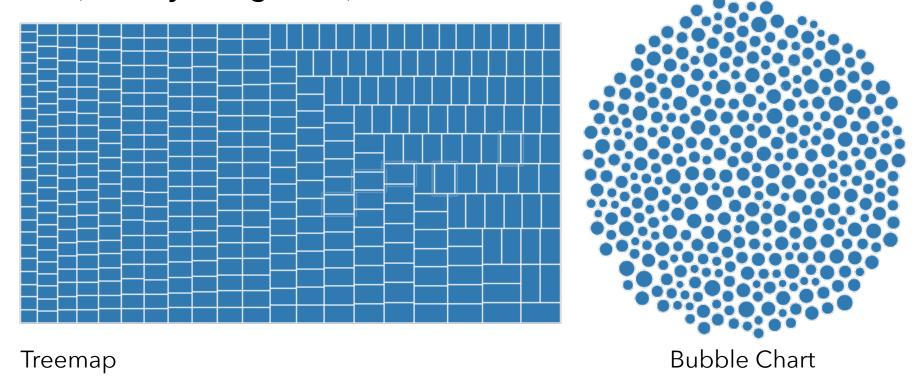

#### **Aggregate (Distributions)**

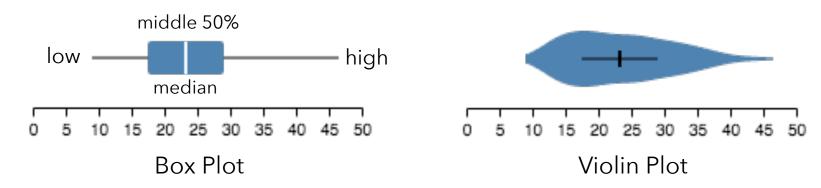

## 2D: Nominal x Nominal

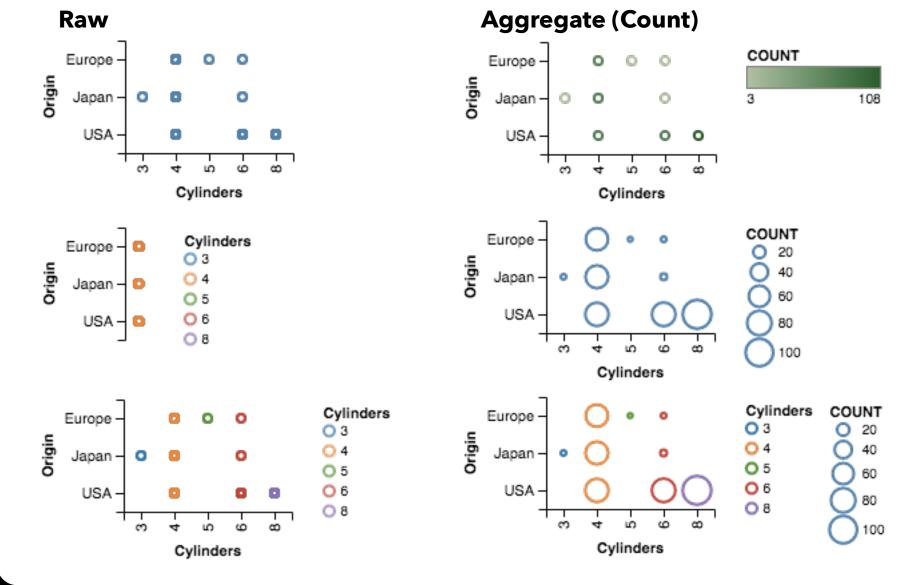

## 2D: Quantitative x Quantitative

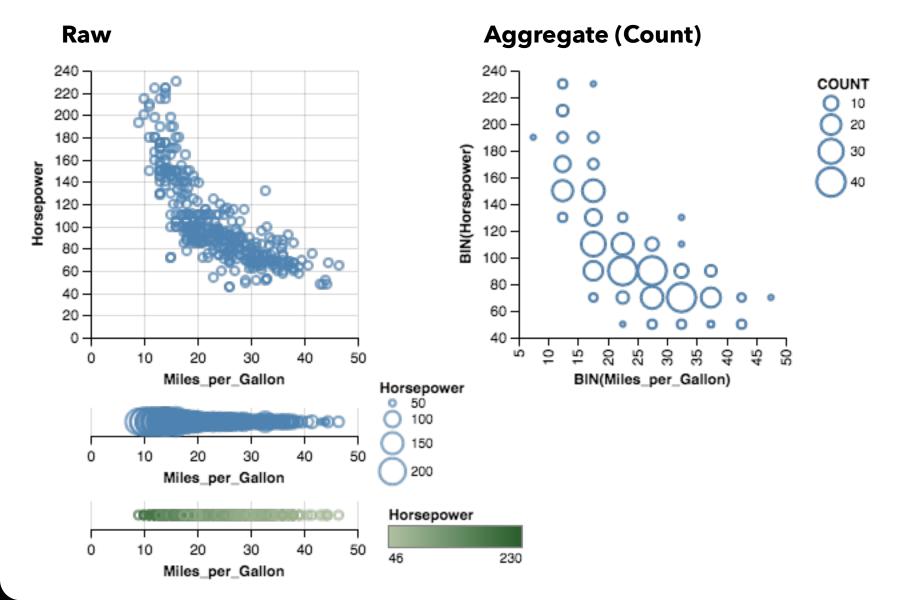

## 2D: Nominal x Quantitative

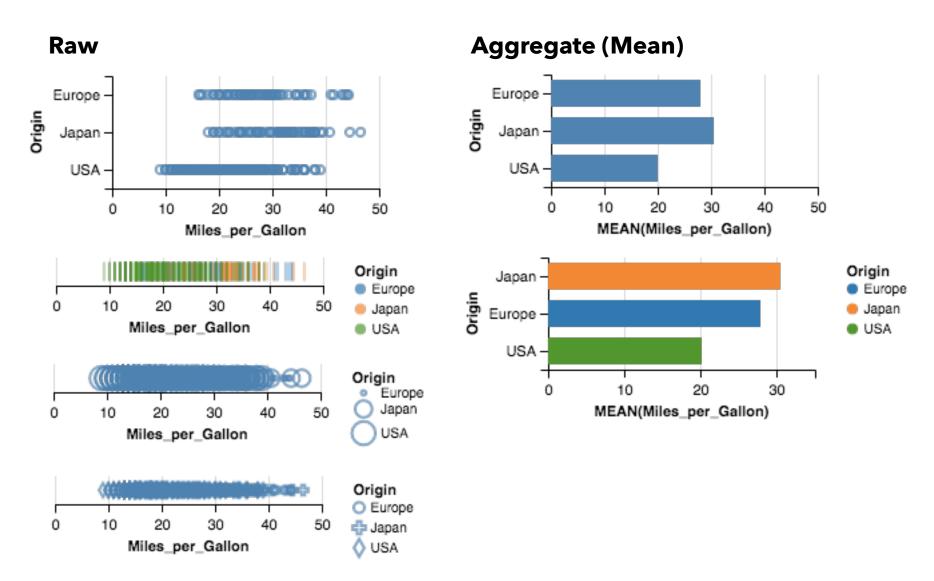

#### **Raw (with Layout Algorithm)**

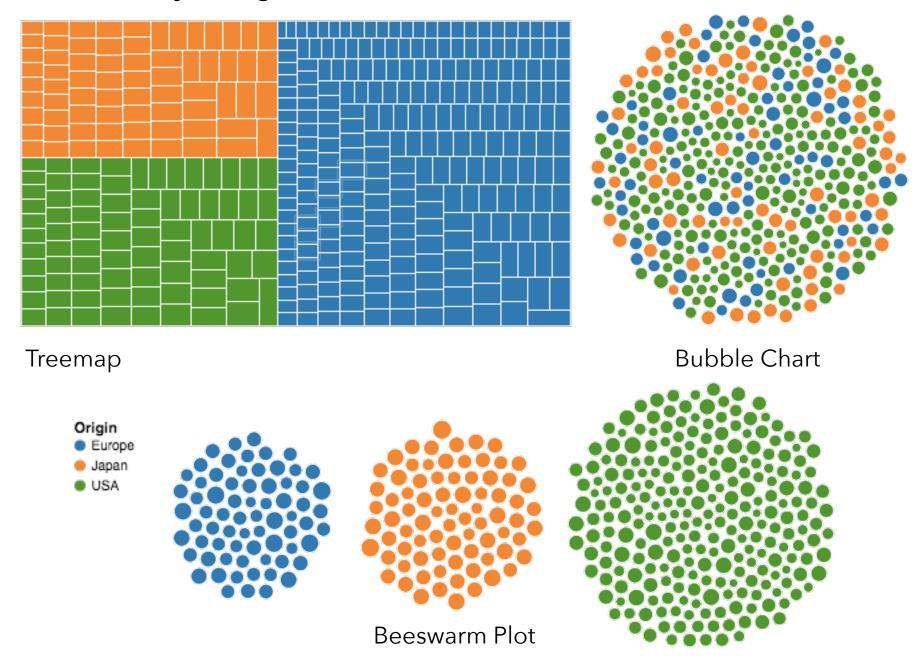

# 3D and Higher

**Two variables** [x,y]

Can map to 2D points.

Scatterplots, maps, ...

#### **Third variable** [z]

Often use one of size, color, opacity, shape, etc. Or, one can further partition space.

What about 3D rendering?

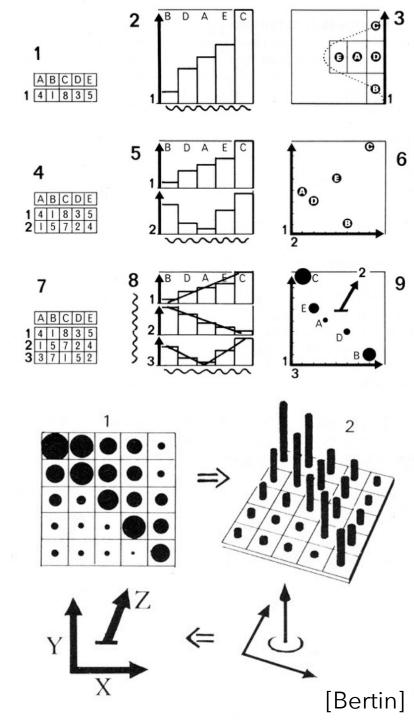

# Other Visual Encoding Channels?

#### wind map

April 1, 2015

11:35 pm EST (time of forecast download)

top speed: 30.5 mph average: 10.2 mph

1 mph

3 mph

5 mph

10 mph

15 mph

30 mph

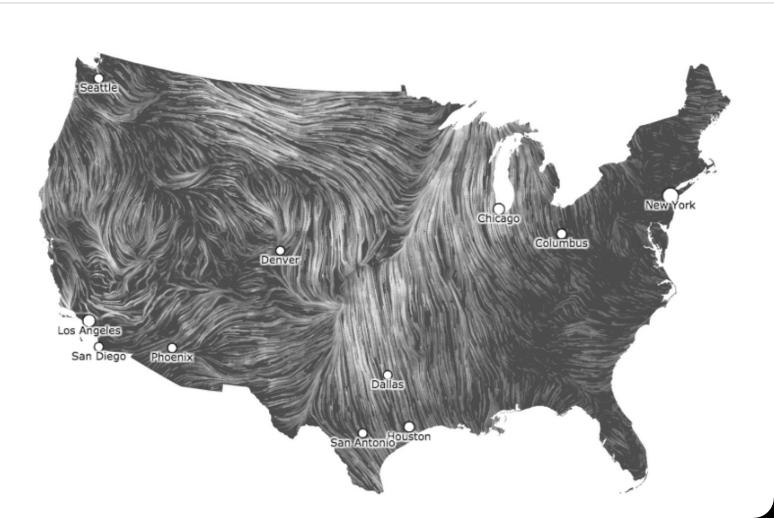

# **Encoding Effectiveness**

## Effectiveness Rankings [Mackinlay 86]

QUANTITATIVE

Docition

ORDINAL

NOMINAL

Position

Length

Angle

Slope

Area (Size)

Volume

Density (Value)

Color Sat

Color Hue

Texture

Connection

Containment

Shape

Position

Density (Value)

Color Sat

Color Hue

Texture

Connection

Containment

Length

Angle

Slope

Area (Size)

Volume

Shape

Position

Color Hue

Texture

Connection

Containment

Density (Value)

Color Sat

Shape

Length

Angle

Slope

Area

Volume

# Effectiveness Rankings [Mackinlay 86]

| QUANTITATIVE                                   | ORDINAL                                        | NOMINAL         |
|------------------------------------------------|------------------------------------------------|-----------------|
| Position · · · · · · · · · · · · · · · · · · · | Position · · · · · · · · · · · · · · · · · · · | Position        |
| Length                                         | Density (Value)                                | Color Hue       |
| Angle                                          | Color Sat                                      | Texture         |
| Slope                                          | Color Hue                                      | Connection      |
| Area (Size)                                    | Texture                                        | Containment     |
| Volume                                         | Connection                                     | Density (Value) |
| Density (Value)                                | Containment                                    | Color Sat       |
| Color Sat                                      | Length                                         | Shape           |
| Color Hue                                      | Angle                                          | Length          |
| Texture                                        | Slope                                          | Angle           |
| Connection                                     | Area (Size)                                    | Slope           |
| Containment                                    | Volume                                         | Area            |
| Shape                                          | Shape                                          | Volume          |

## Effectiveness Rankings [Mackinlay 86]

QUANTITATIVE

\_ ..

**ORDINAL** 

NOMINAL

Position

Length

Angle

Slope

Area (Size)

Volume

Density (Value)

Color Sat

Color Hue ·

Texture

Connection

Containment

Shape

Position

Density (Value)

Color Sat

Color Hue ·

Texture

Connection

Containment

Length

Angle

Slope

Area (Size)

Volume

Shape

Position

**Color Hue** 

Texture

Connection

Containment

Density (Value)

Color Sat

Shape

Length

Angle

Slope

Area

Volume

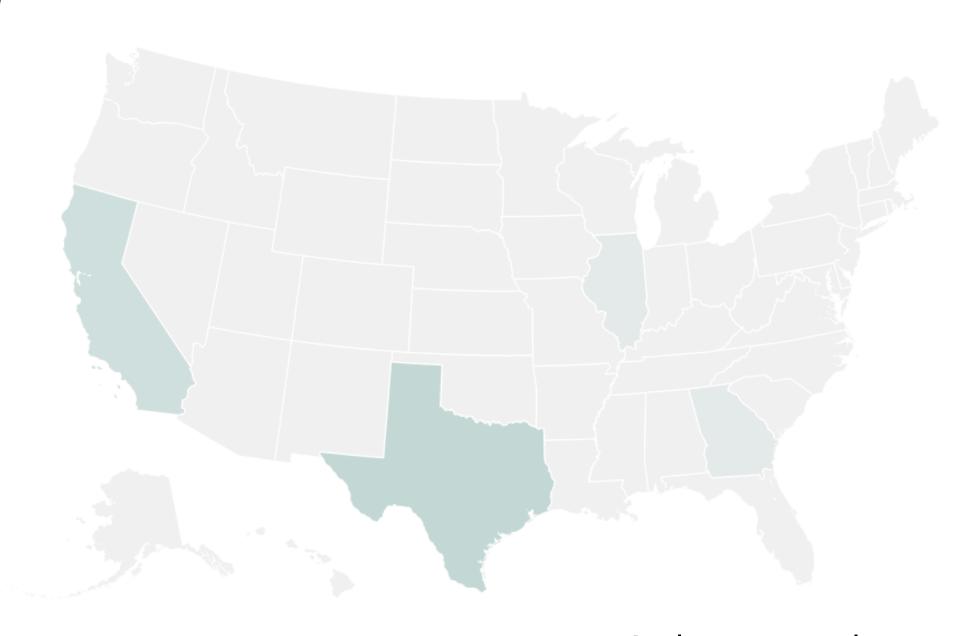

Color Encoding

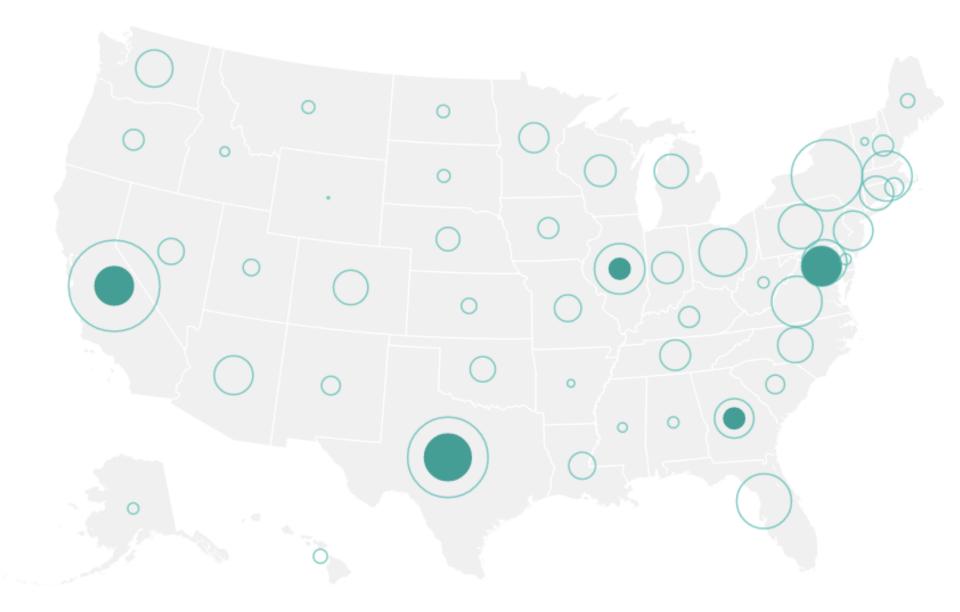

Area Encoding

## Gene Expression Time-Series [Meyer et al '11]

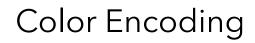

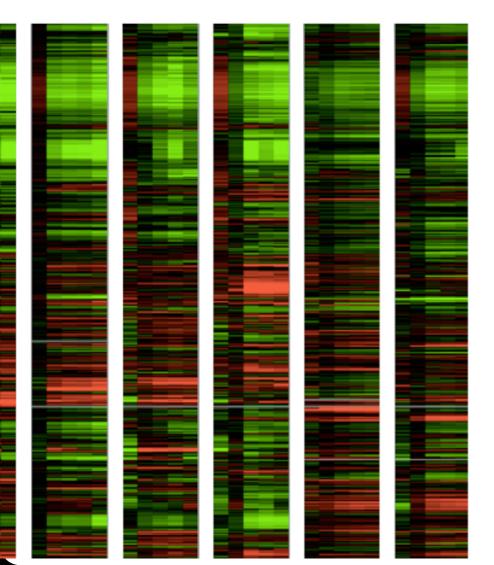

#### Position Encoding

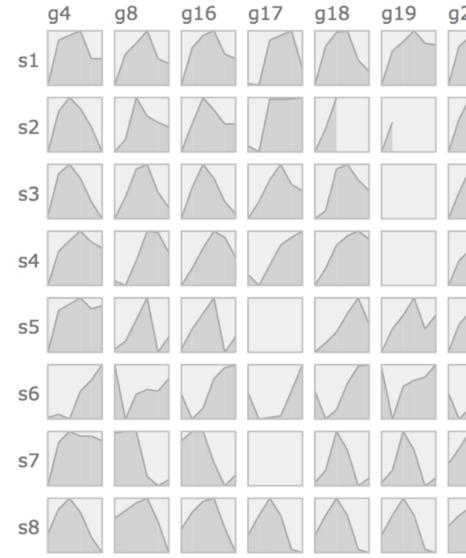

## Artery Visualization [Borkin et al '11]

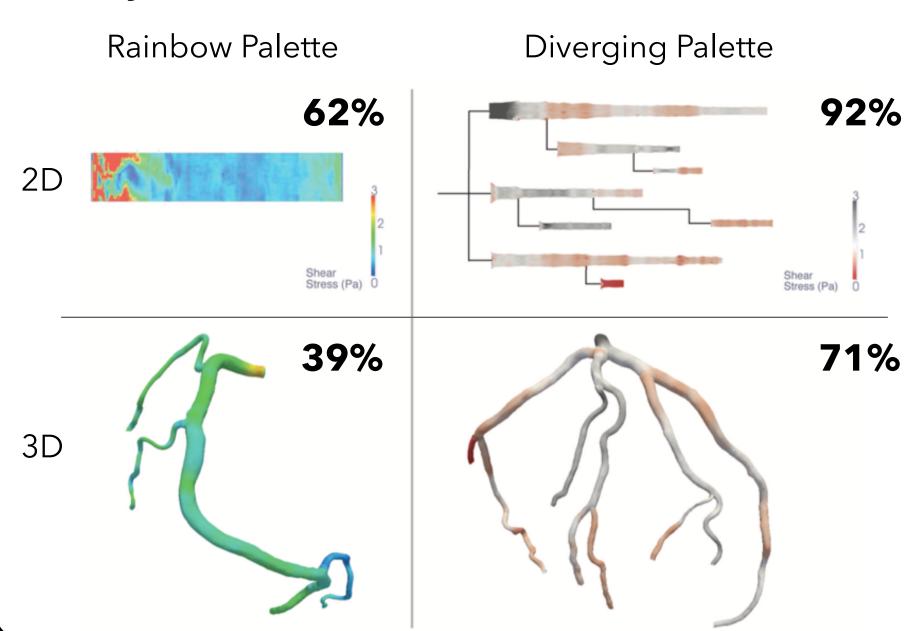

# Using Space Effectively

# Scales & Axes

## Include Zero in Axis Scale?

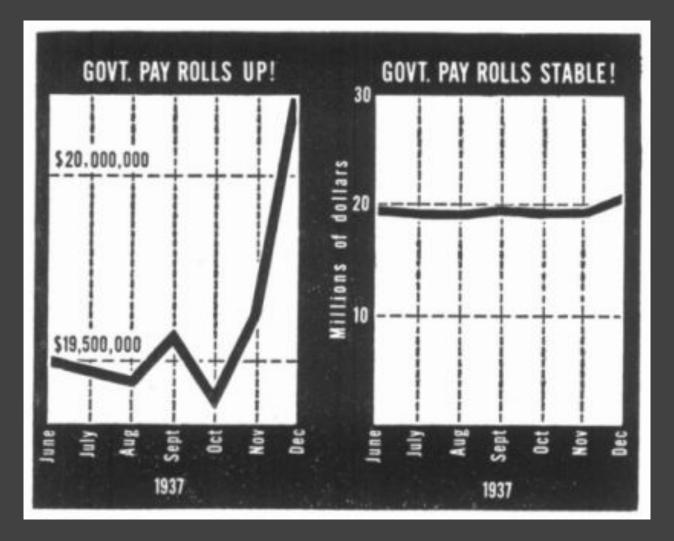

Government payrolls in 1937 [How To Lie With Statistics. Huff]

## Include Zero in Axis Scale?

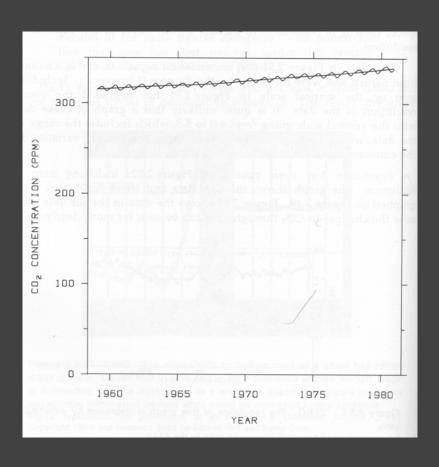

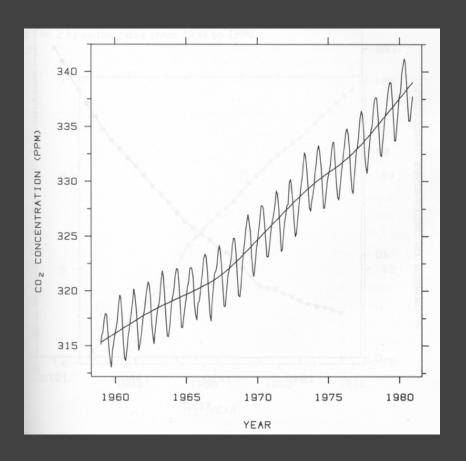

## Include Zero in Axis Scale?

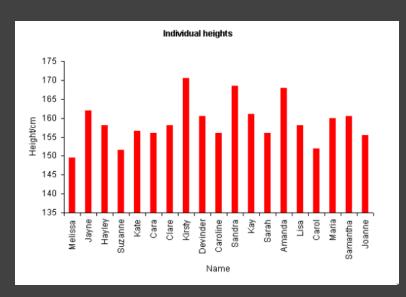

Violates Expressiveness Principle!

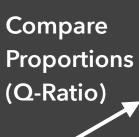

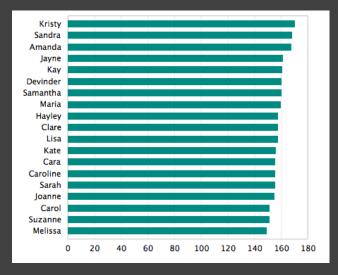

Compare
Relative
Position
(Q-Interval)

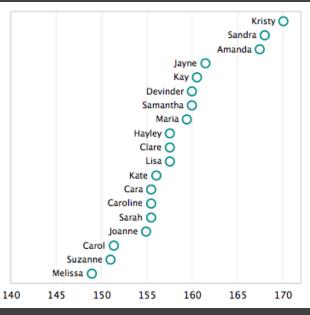

## How to Scale the Axis?

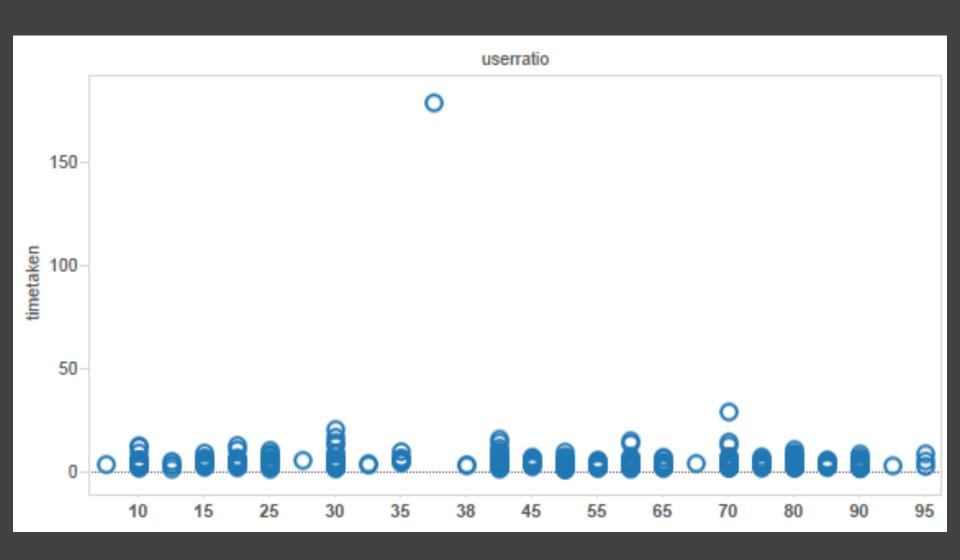

# One Option: Clip Outliers

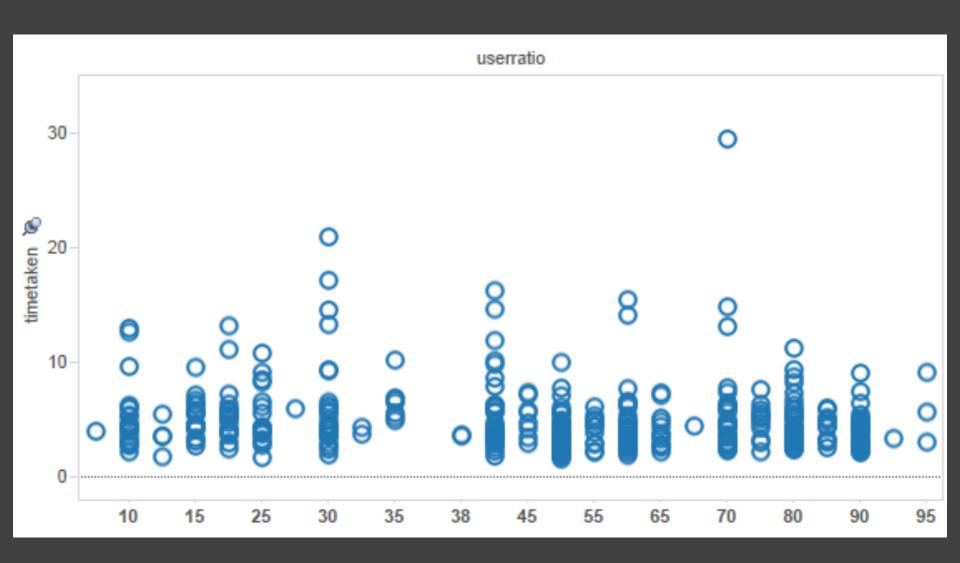

## Clearly Mark Scale Breaks

#### **Violates Expressiveness Principle!**

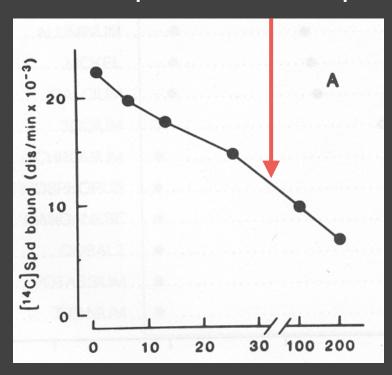

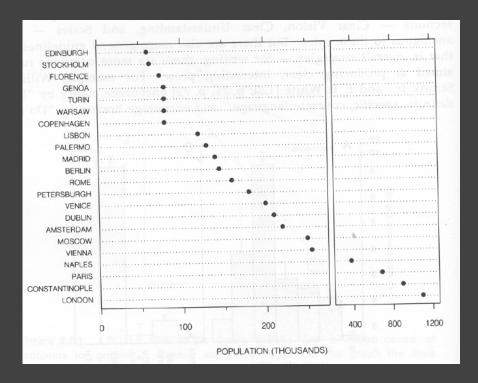

Poor scale break [Cleveland 85]

Well-marked scale break [Cleveland 85]

# Scale Break vs. Log Scale

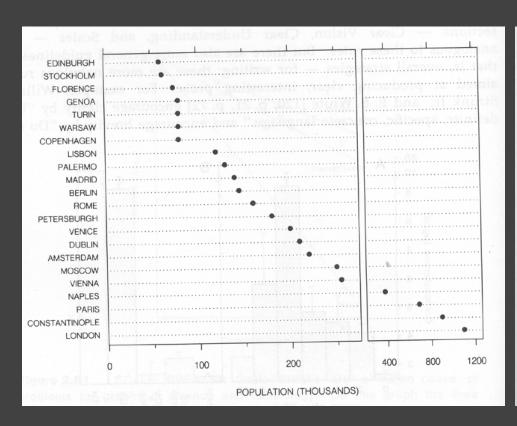

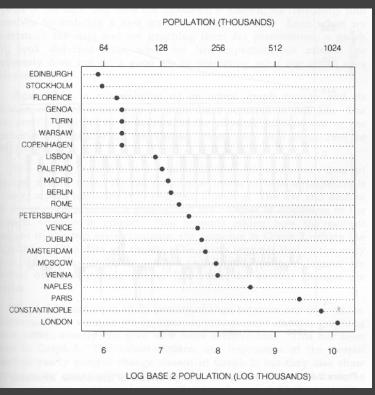

Scale Break

Log Scale

[Cleveland 85]

## Scale Break vs. Log Scale

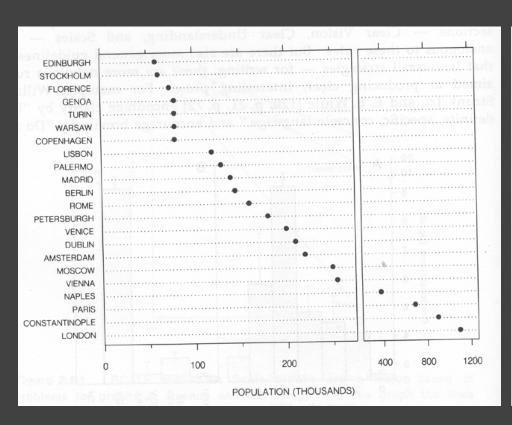

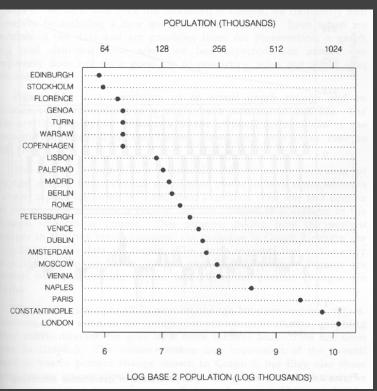

#### **Both increase visual resolution**

Scale break: difficult to compare (*cognitive* – not *perceptual* – work) Log scale: direct comparison of all data

## Linear Scale vs. Log Scale

#### **Linear Scale**

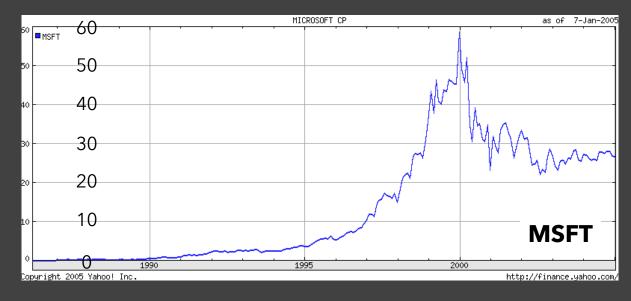

Log Scale

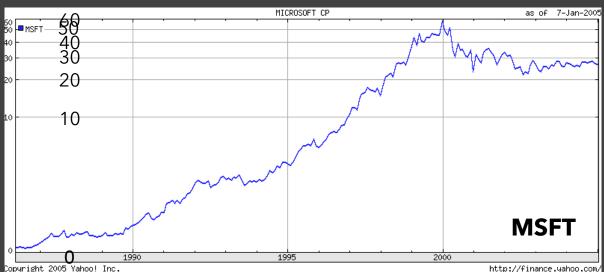

## Linear Scale vs. Log Scale

#### **Linear Scale**

Absolute change

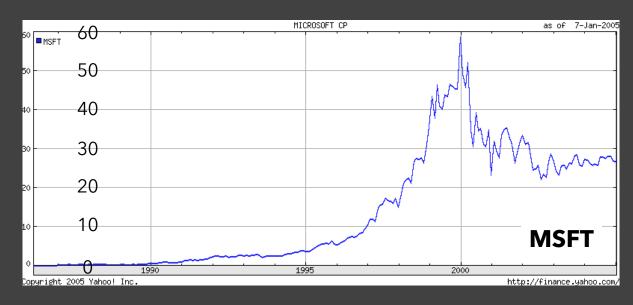

#### Log Scale

Small fluctuations
Percent change

d(10,20) = d(30,60)

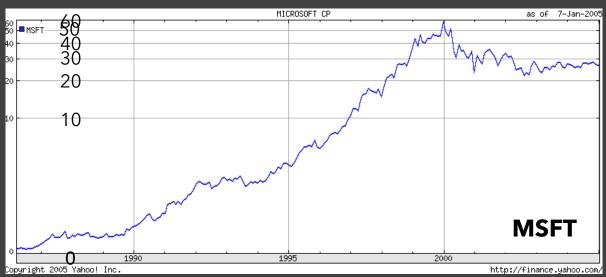

## When To Apply a Log Scale?

Address data skew (e.g., long tails, outliers) Enables comparison within and across multiple orders of magnitude.

**Focus on multiplicative factors** (not additive) Recall that the logarithm transforms **×** to **+**! Percentage change, not absolute value.

Constraint: **positive, non-zero values** 

Constraint: audience familiarity?

# Optimizing Design

#### Chart Design Parameters

Given a visual encoding (e.g., line chart), what aspects might affect graphical perception?

Physical Size
Aspect Ratio
Ticks, Labels, Gridlines
Line Width
Data Points (e.g., dots)

How might we determine optimized choices?

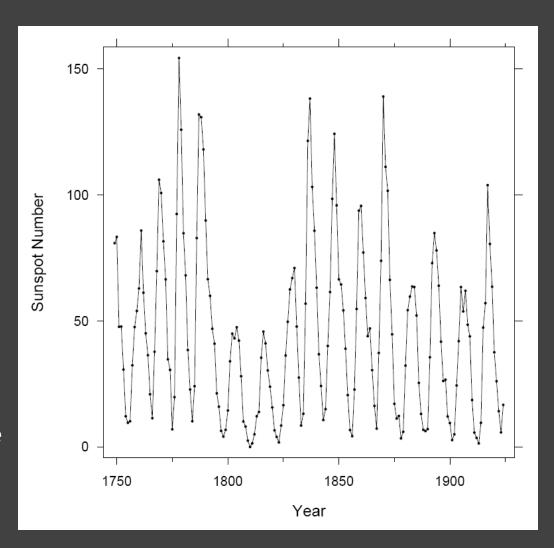

### Optimization-Based Design

Determine *error* or *energy* functions for measuring the "quality" of a visualization.

Treat as an optimization *objective* and then *solve* (or *search*) for better chart parameters.

#### **Examples:**

Selecting axis ticks

Determining chart aspect ratio

## Axis Ticks

#### **Tick Mark Selection**

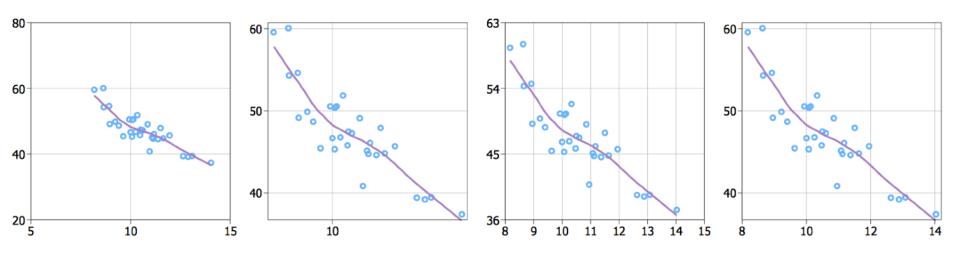

What are some properties of "good" tick marks?

#### Tick Mark Selection

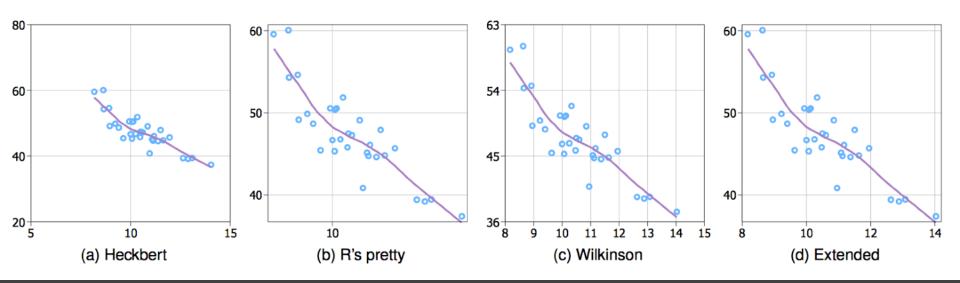

What are some properties of "good" tick marks?

#### Tick Mark Criteria

Simplicity - numbers are multiples of 10, 5, 2 Coverage - ticks near the ends of the data Density - not too many, nor too few Legibility - whitespace, horizontal text, size

#### **Optimization**

Talbot et al '10 use a search procedure that optimizes criteria in turn (e.g., find simple numbers first, then adjust coverage, *etc.*).

S = 0.2 simplicity + 0.25 coverage + 0.5 density + 0.05 legibility

# Aspect Ratio

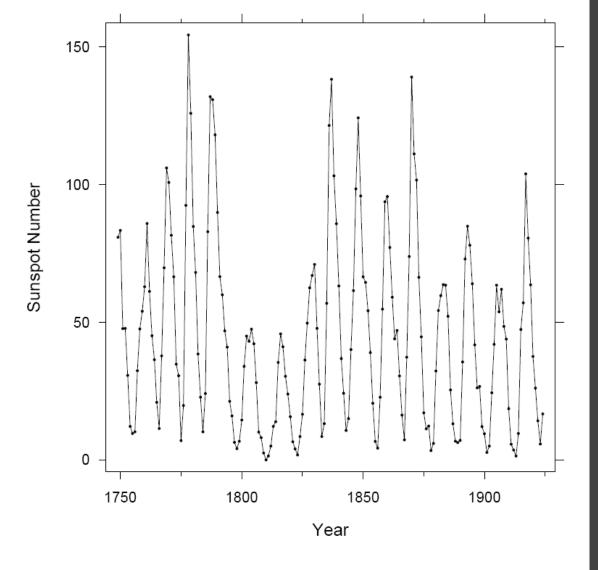

William S. Cleveland
The Elements of
Graphing Data

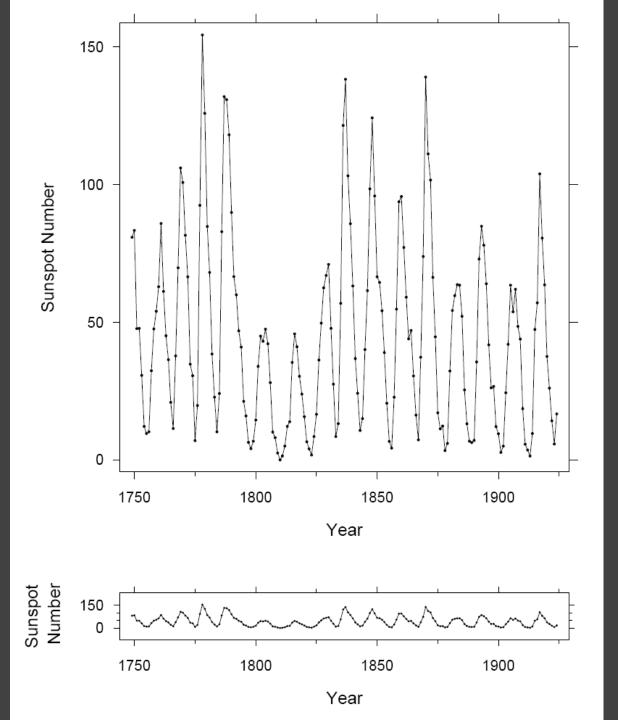

William S. Cleveland
The Elements of
Graphing Data

#### Banking to 45° [Cleveland]

To facilitate perception of trends, maximize the discriminability of line segment orientations

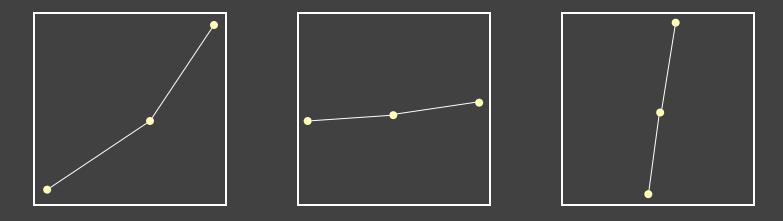

Two line segments are maximally discriminable when their average absolute angle is 45°

Insight: to optimize the aspect ratio, bank to 45°

### Alternative: Minimize Arc Length

while holding area constant [Talbot et al. 2011]

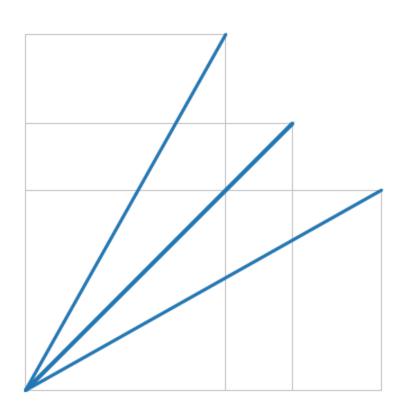

Straight line -> 45°

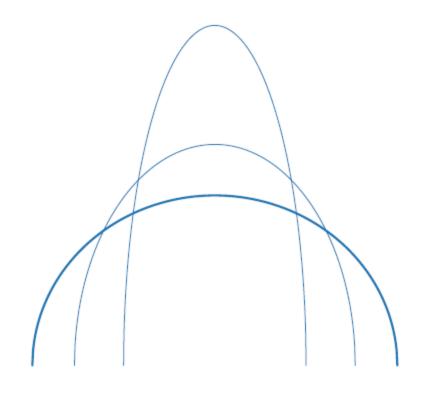

Ellipse -> Circle

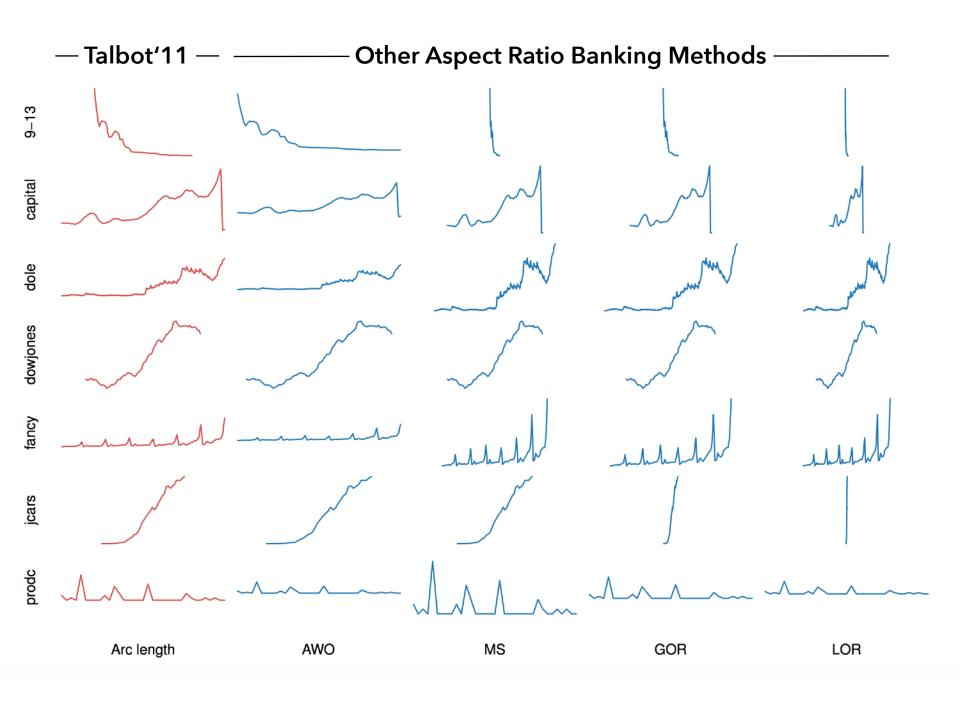

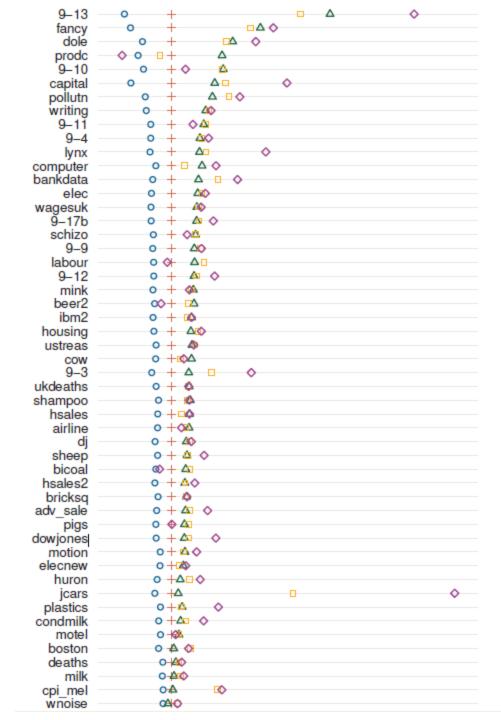

#### **A Good Compromise**

Arc-length banking produces aspect ratios in-between those produced by other methods.

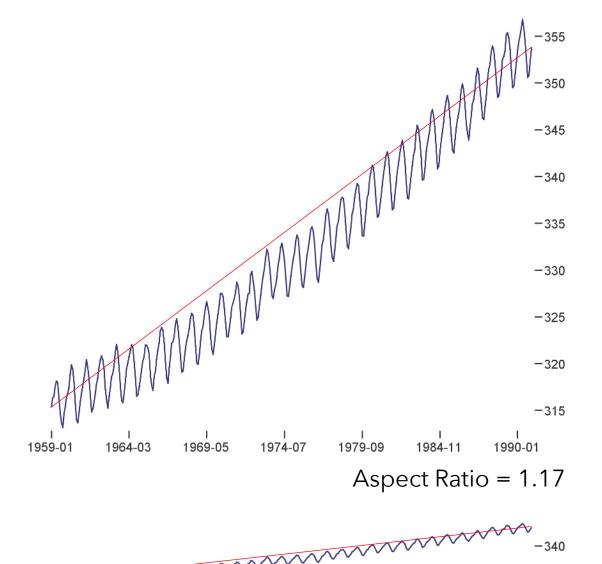

## Trends may occur at different scales!

Apply banking to the original data *or* to fitted trend lines.

[Heer & Agrawala '06]

#### **CO<sub>2</sub> Measurements**

William S. Cleveland *Visualizing Data* 

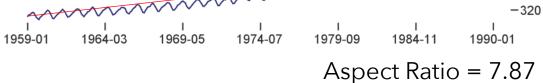

## Administrivia

### A2: Exploratory Data Analysis

Use visualization software to form & answer questions

#### First steps:

Step 1: Pick domain & data

Step 2: Pose questions

Step 3: Profile the data

Iterate as needed

#### **Create visualizations**

Interact with data
Refine your questions

#### **Author a report**

Screenshots of most insightful views (10+) Include titles and captions for each view

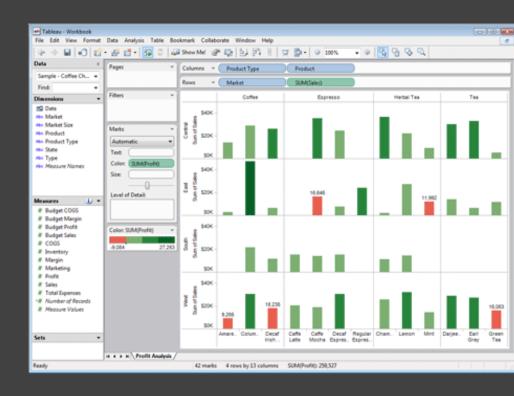

Due by 11:59pm Friday, Apr 13

### **Technology Tutorial**

#### Introduction to D3.js

Thursday, April 19 - 4:30-6:30pm - Sieg 134

## Multidimensional Data

#### Visual Encoding Variables

Position (X)
Position (Y)
Size
Value
Texture
Color
Orientation
Shape

~8 dimensions?

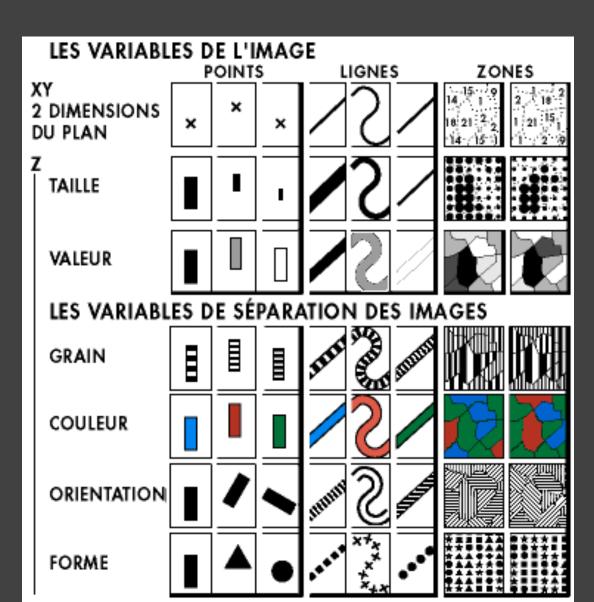

### **Example: Coffee Sales**

Sales figures for a fictional coffee chain

Sales Q-Ratio

Profit Q-Ratio

Marketing Q-Ratio

Product Type N {Coffee, Espresso, Herbal Tea, Tea}

Market N {Central, East, South, West}

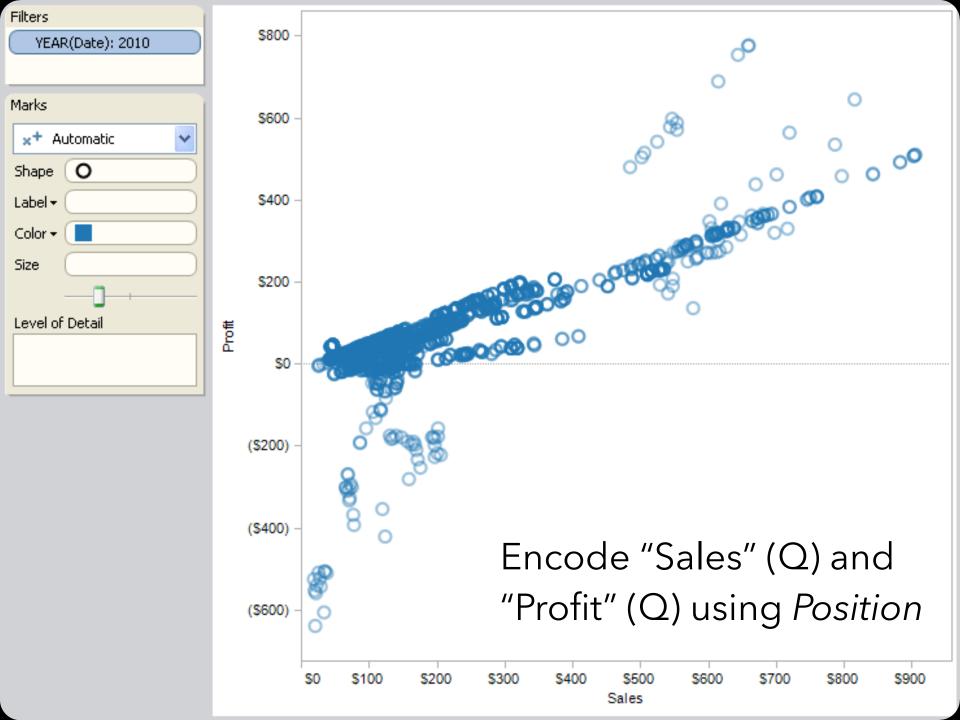

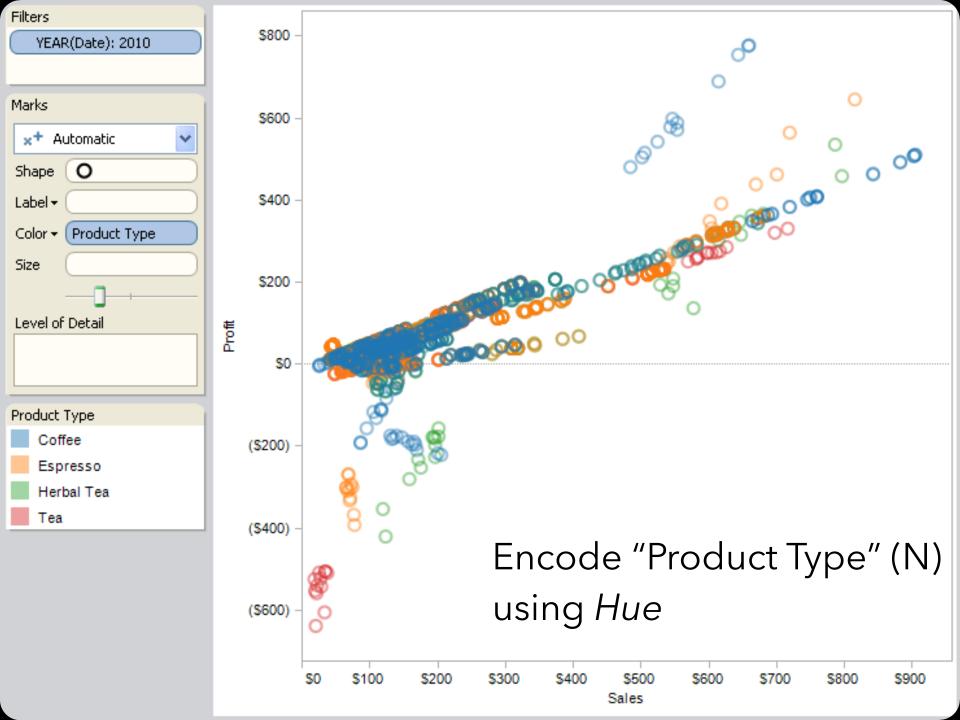

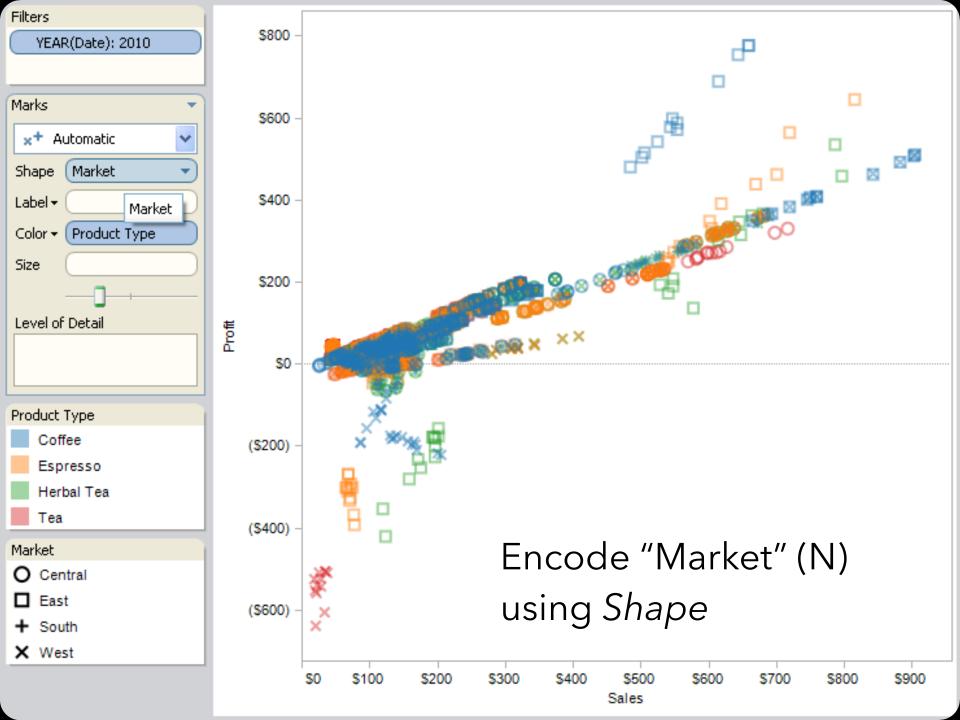

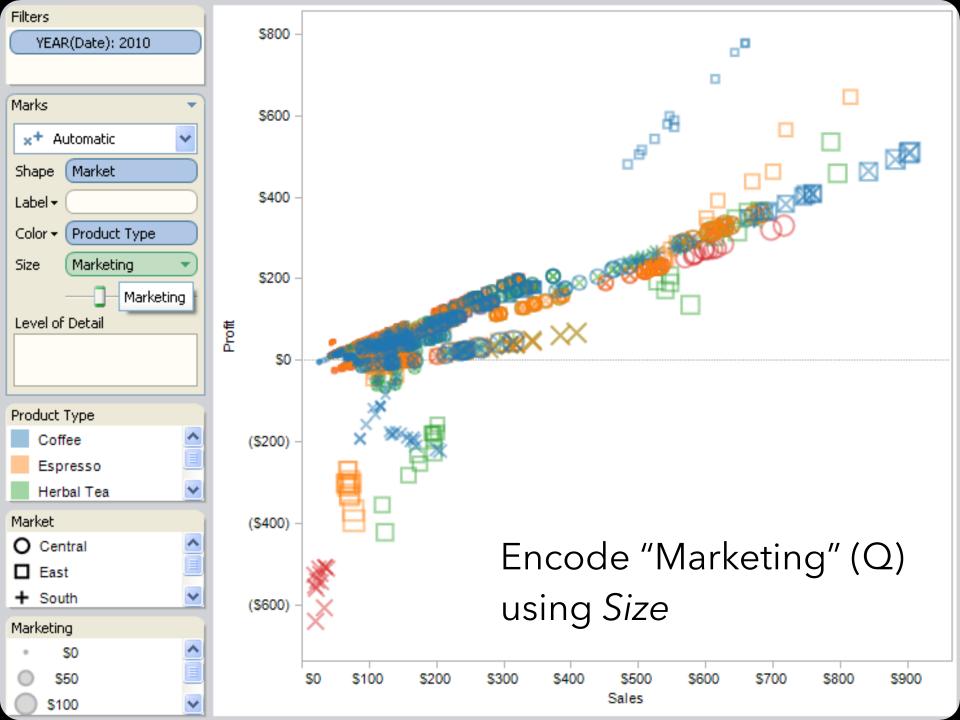

#### **Trellis Plots**

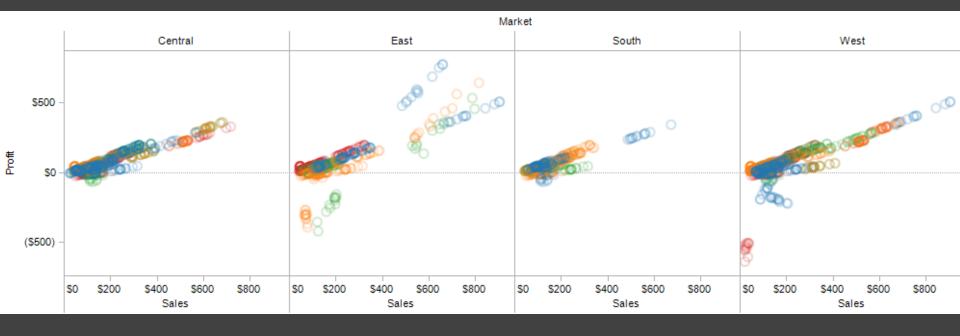

A *trellis plot* subdivides space to enable comparison across multiple plots.

Typically nominal or ordinal variables are used as dimensions for subdivision.

### **Small Multiples**

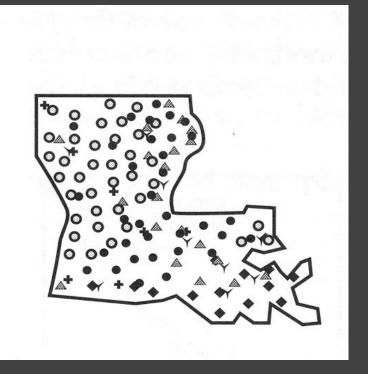

[MacEachren '95, Figure 2.11, p. 38]

### **Small Multiples**

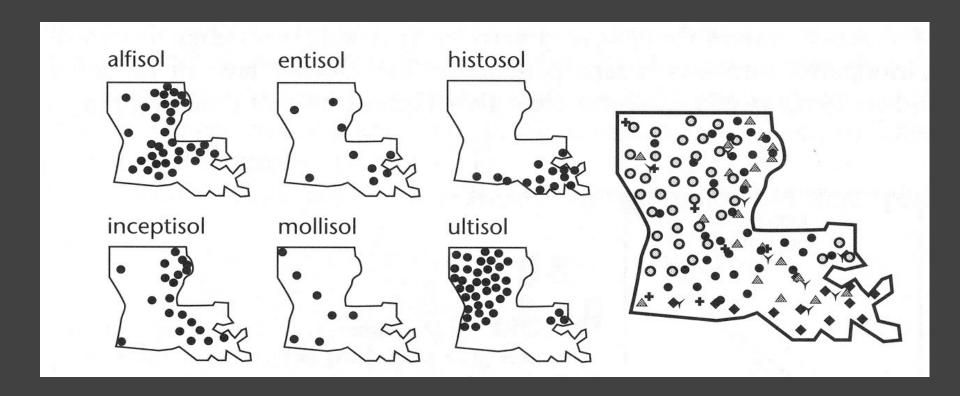

[MacEachren '95, Figure 2.11, p. 38]

### Scatterplot Matrix (SPLOM)

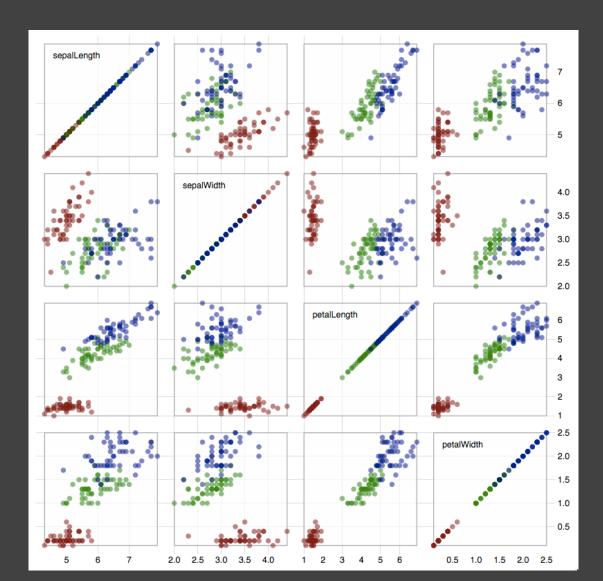

Scatter plots for pairwise comparison of each data dimension.

### Multiple Coordinated Views

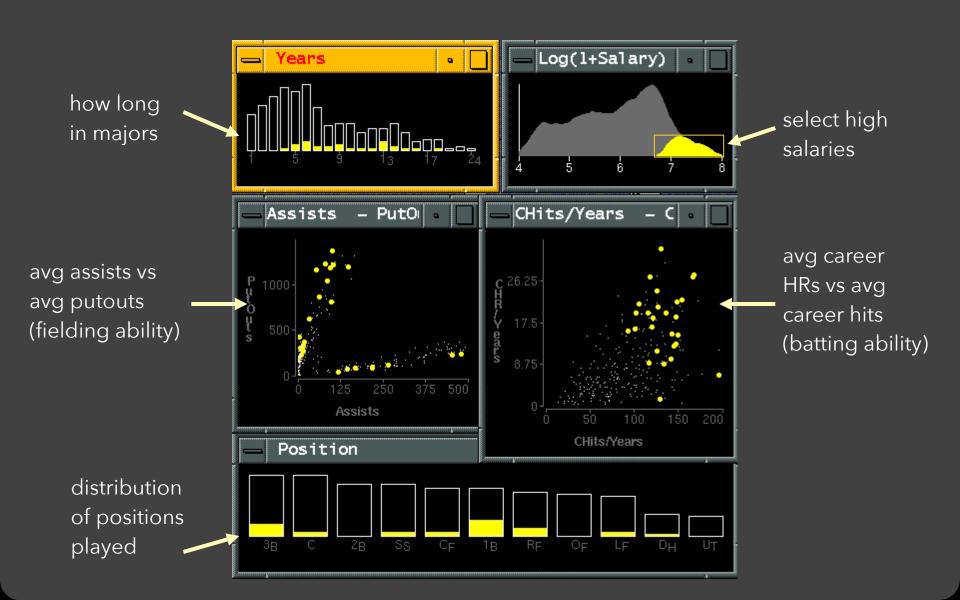

### Linking Assists to Position

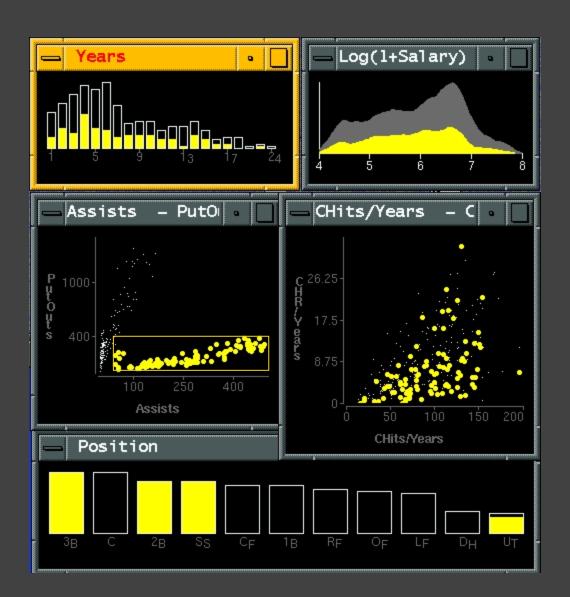

### Parallel Coordinates

### Parallel Coordinates [Inselberg]

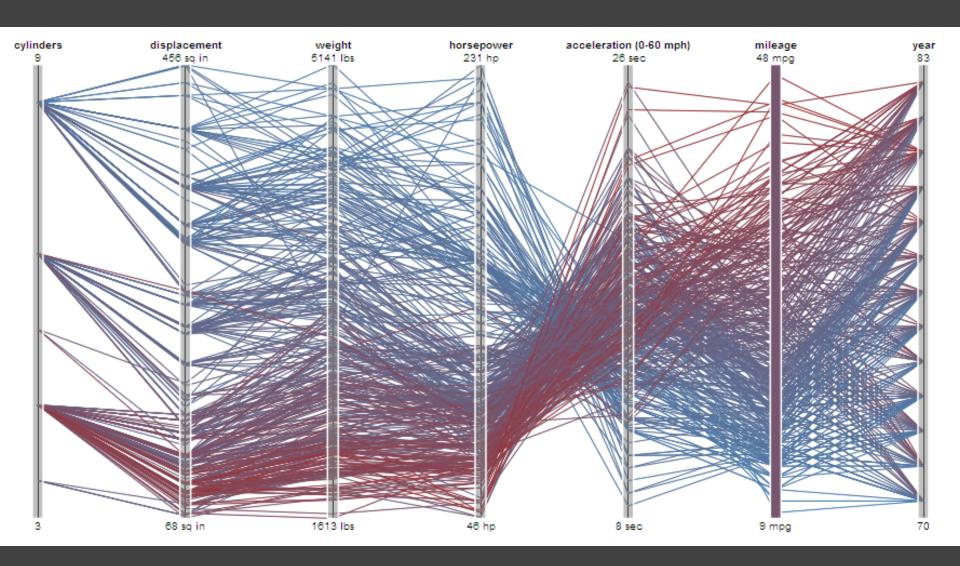

#### Parallel Coordinates [Inselberg]

- Visualize up to ~two dozen dimensions at once
- 1. Draw parallel axes for each variable
- 2. For each tuple, connect points on each axis
- Between adjacent axes: line crossings imply neg. correlation, shared slopes imply pos. correlation.
- Full plot can be cluttered. Interactive selection can be used to assess multivariate relationships.
- Highly sensitive to axis scale and ordering.
- Expertise required to use effectively!

### Radar Plot / Star Graph

#### Antibiotics MIC Concentrations

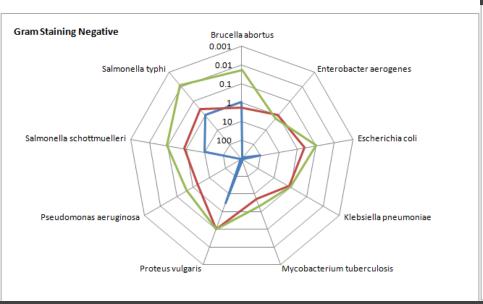

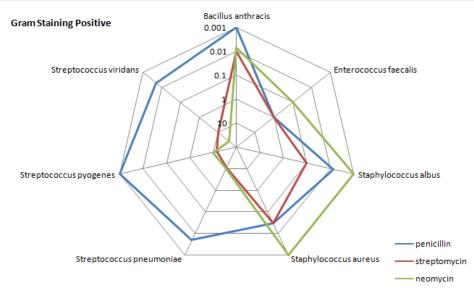

"Parallel" dimensions in polar coordinate space Best if same units apply to each axis

## Dimensionality Reduction

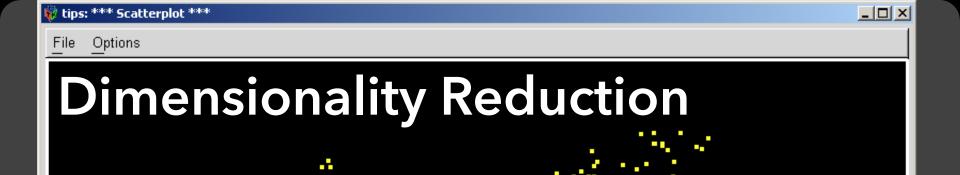

http://www.ggobi.org/

1:0.099,0.367(243.00)

2:-0.157,0.106(47.74)

3:-0.251,-0.178(9.00)

4:-0.442,0.723(1.00)

5:0.016,0.222(1.00)

6:0.726,0.461(3.00)

7:0.424 ;-0.195(1.00)

5 1

### **Principal Components Analysis**

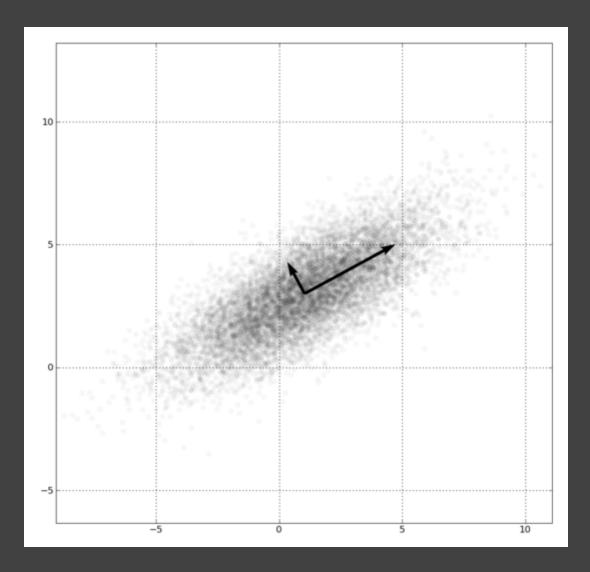

- 1. Mean-center the data.
- 2. Find ⊥ basis vectors that maximize the data variance.
- 3. Plot the data using the top vectors.

#### PCA of Genomes [Demiralp et al. '13]

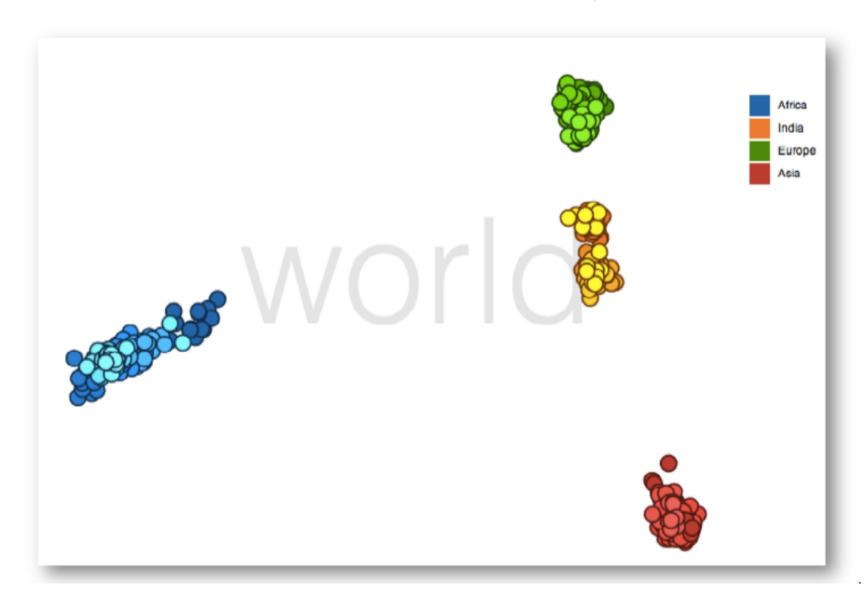

#### Time Curves [Bach et al. '16]

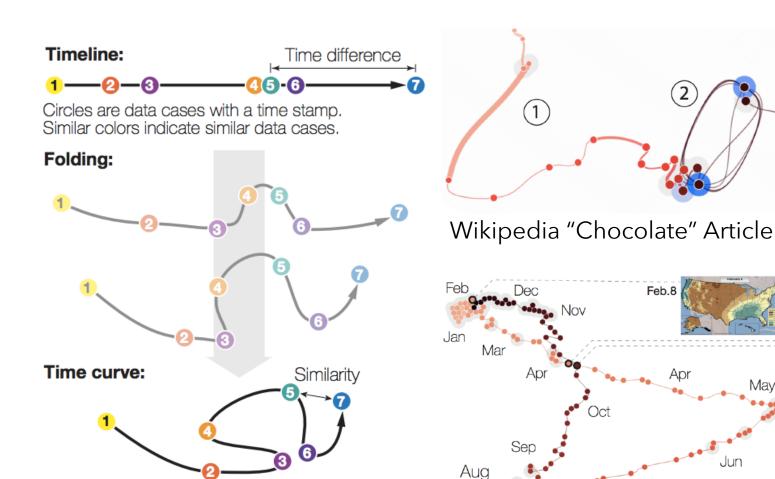

The temporal ordering of data cases is preserved.

(a) Folding time

Spatial proximity now indicates similarity.

U.S. Precipitation over 1 Year

Apr.06

Oct.23

May19

Aug.22

#### Many Reduction Techniques!

Principal Components Analysis (PCA)

Multidimensional Scaling (MDS)

Locally Linear Embedding (LLE)

t-Dist. Stochastic Neighbor Embedding (t-SNE)

Isomap

**Auto-Encoder Neural Networks** 

Topological Methods

. . .

#### How to Use t-SNE Effectively

Although extremely useful for visualizing high-dimensional data, t-SNE plots can sometimes be mysterious or misleading. By exploring how it behaves in simple cases, we can learn to use it more effectively.

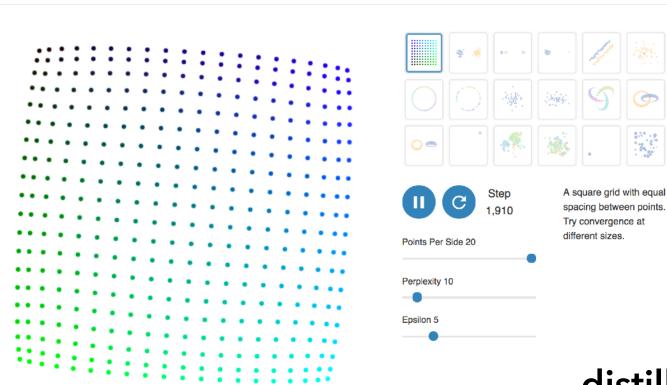

distill.pub

#### Visualizing t-SNE [Wattenberg et al. '16]

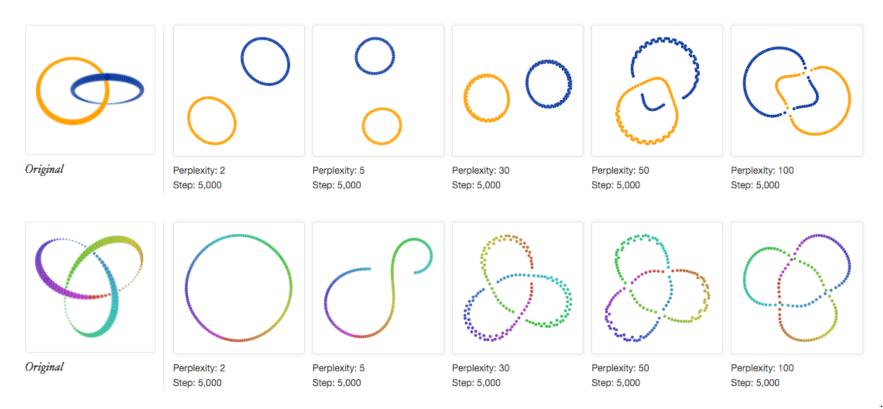

IZ.

### Visual Encoding Design

Use expressive and effective encodings
Avoid over-encoding
Reduce the problem space
Use space and small multiples intelligently
Use interaction to generate relevant views

Rarely does a single visualization answer all questions. Instead, the ability to generate appropriate visualizations quickly is critical!